## <span id="page-0-1"></span>**Control Flow**

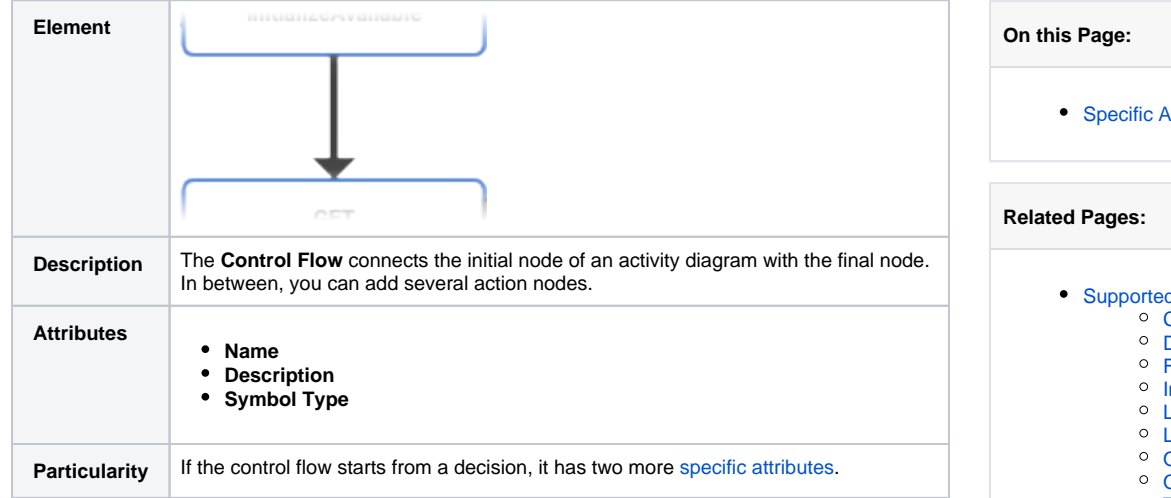

## <span id="page-0-0"></span>Specific Attributes

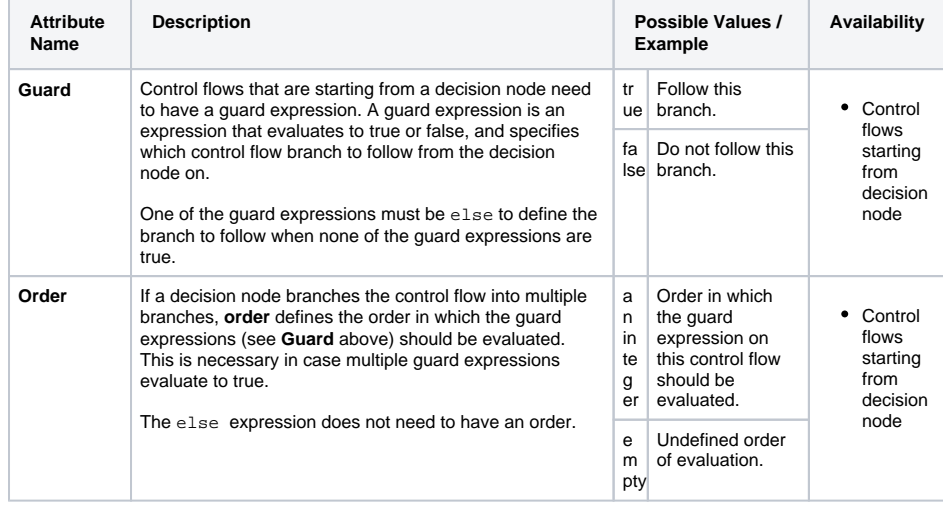

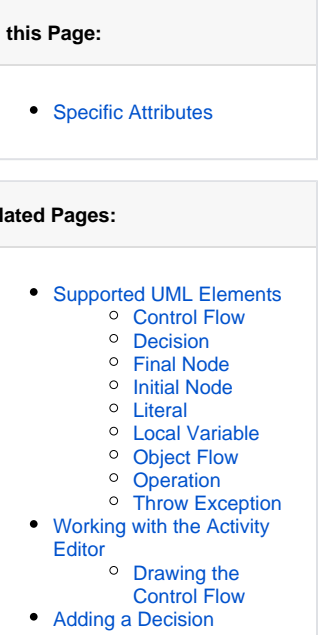